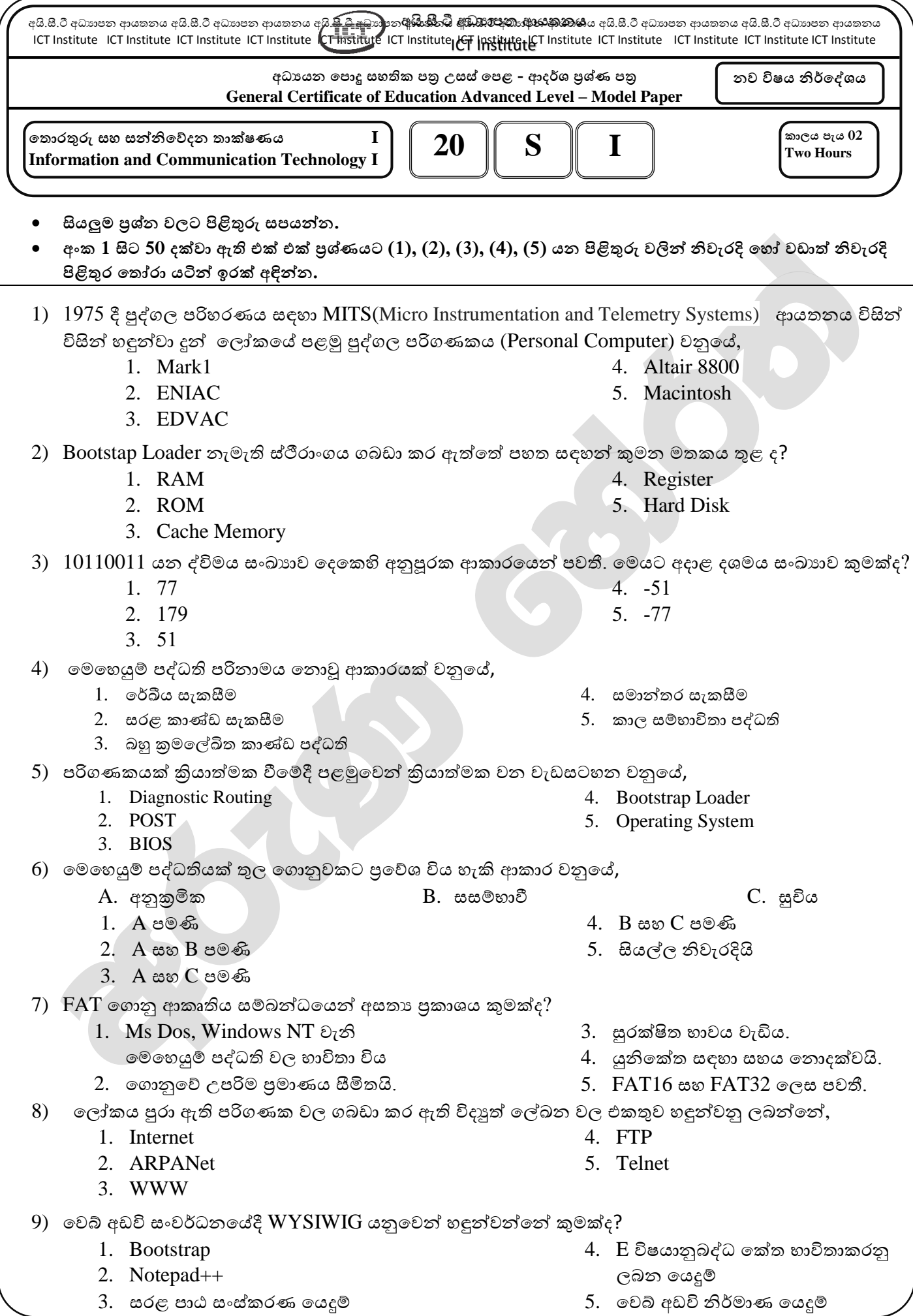

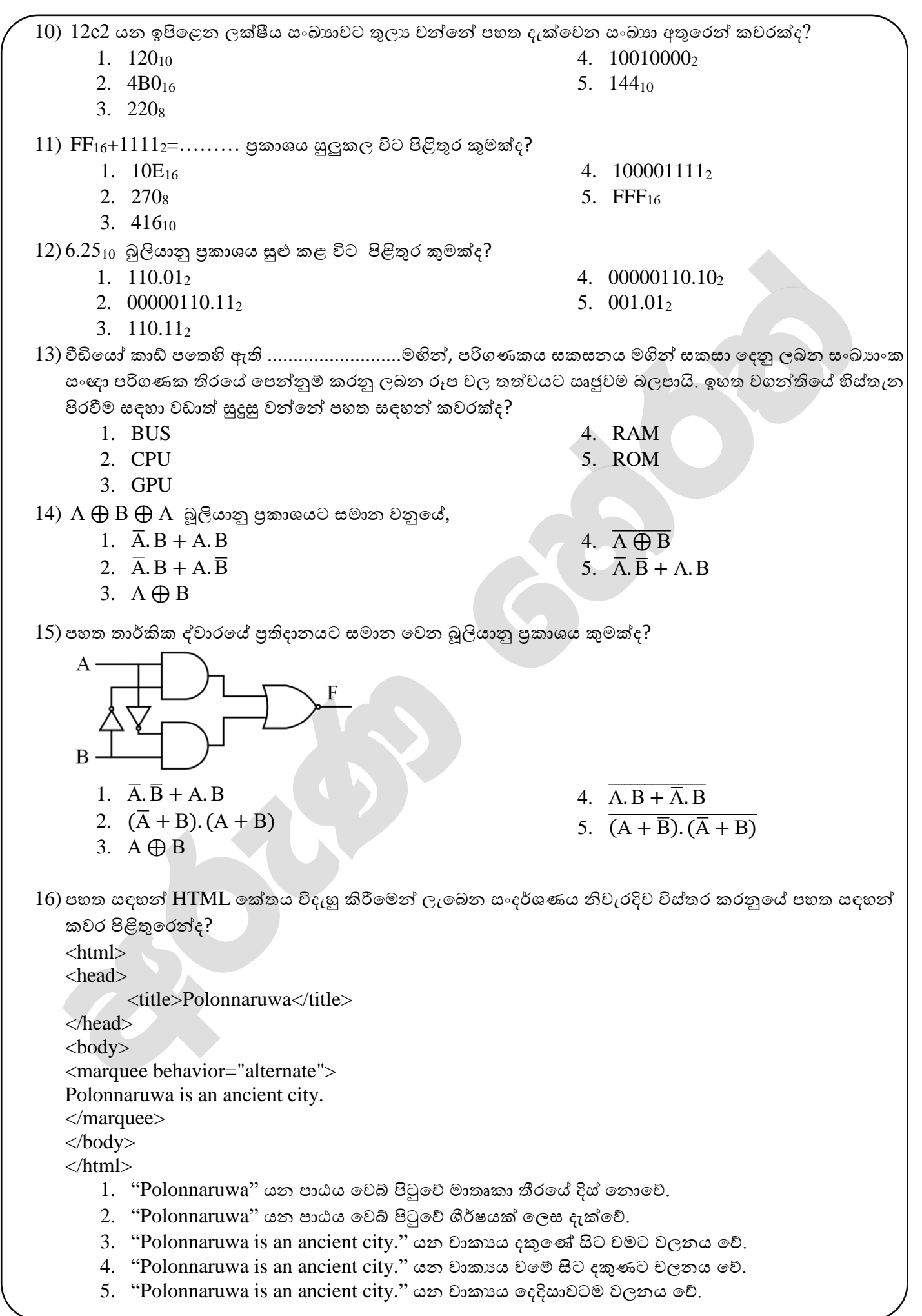

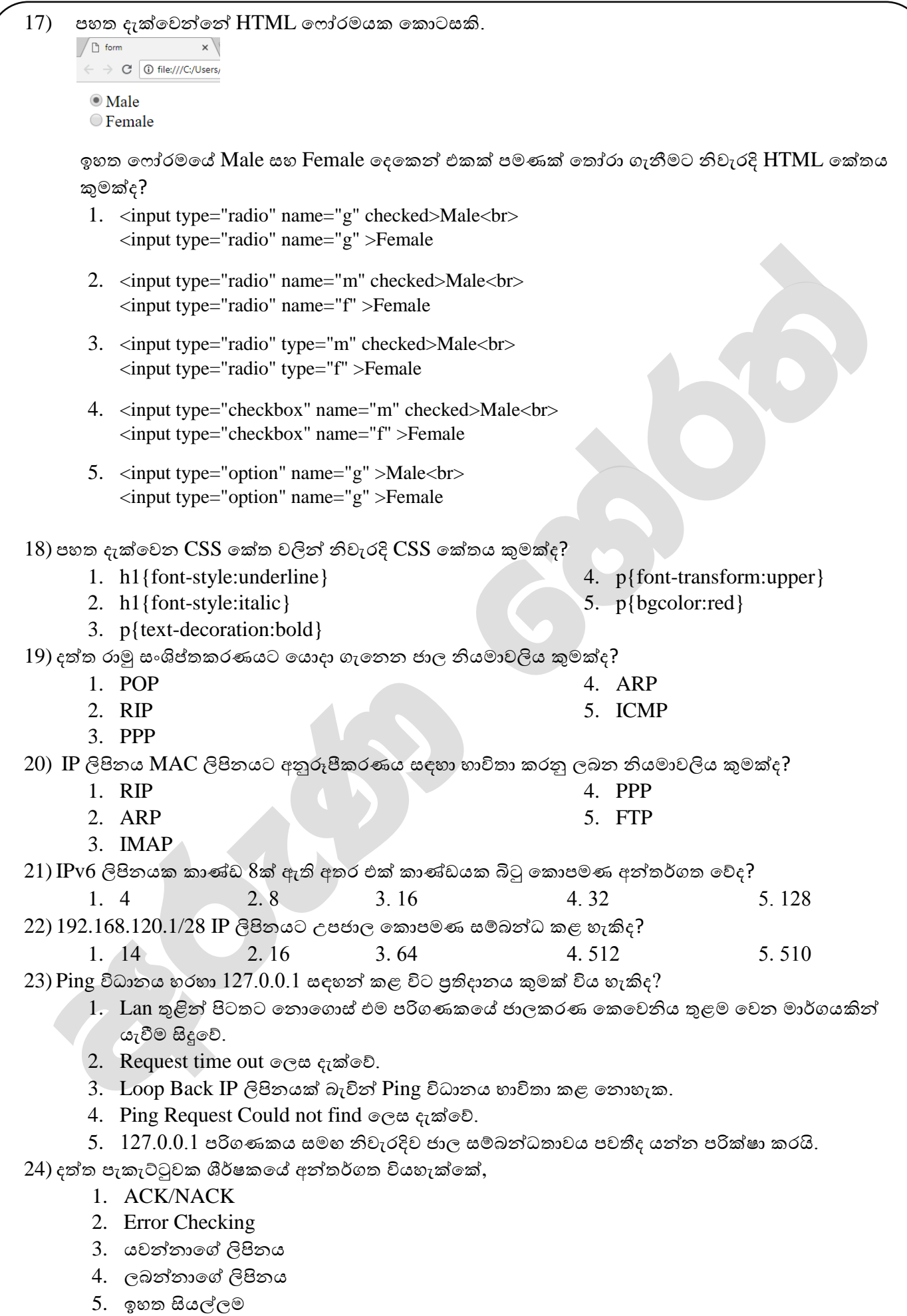

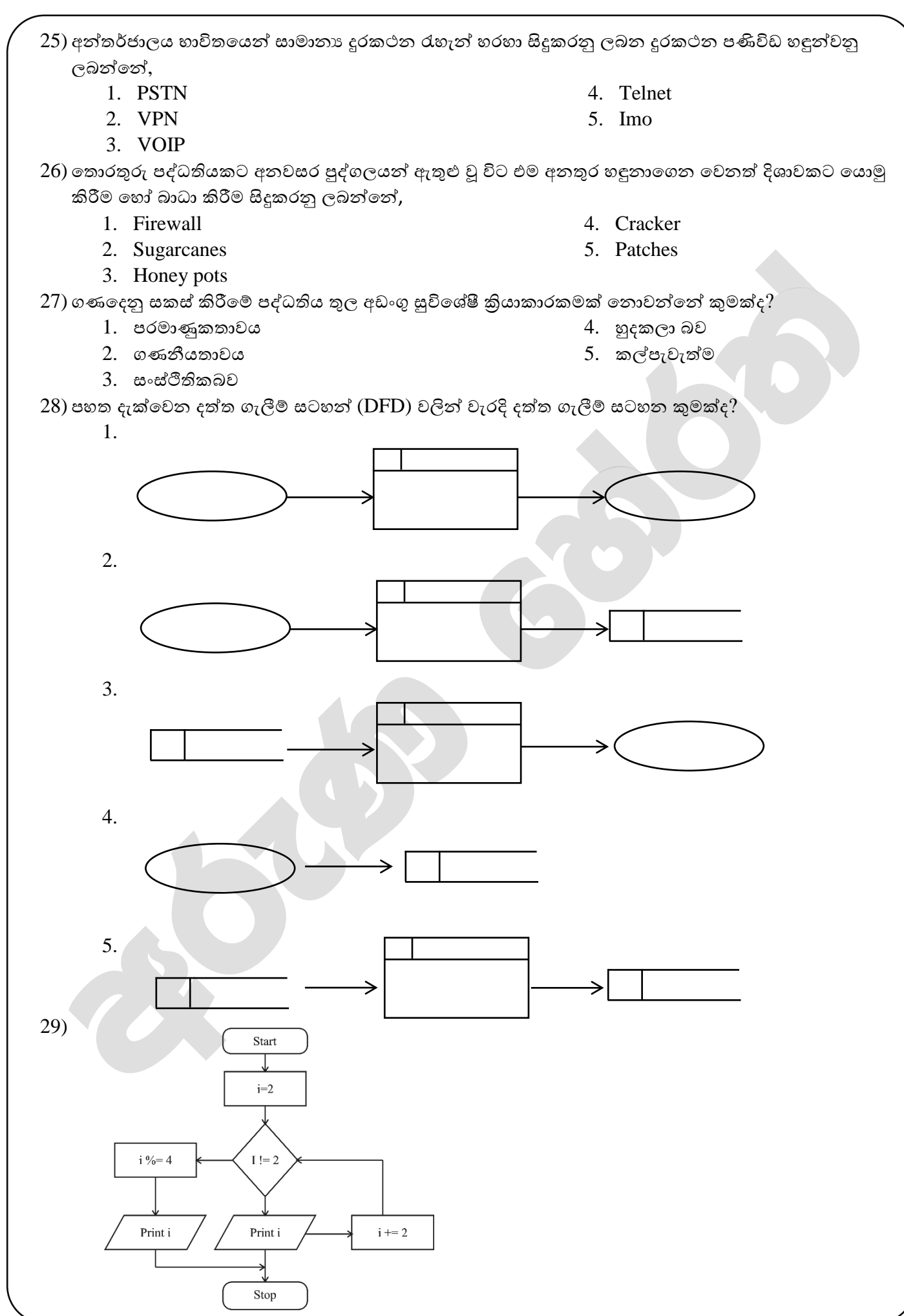

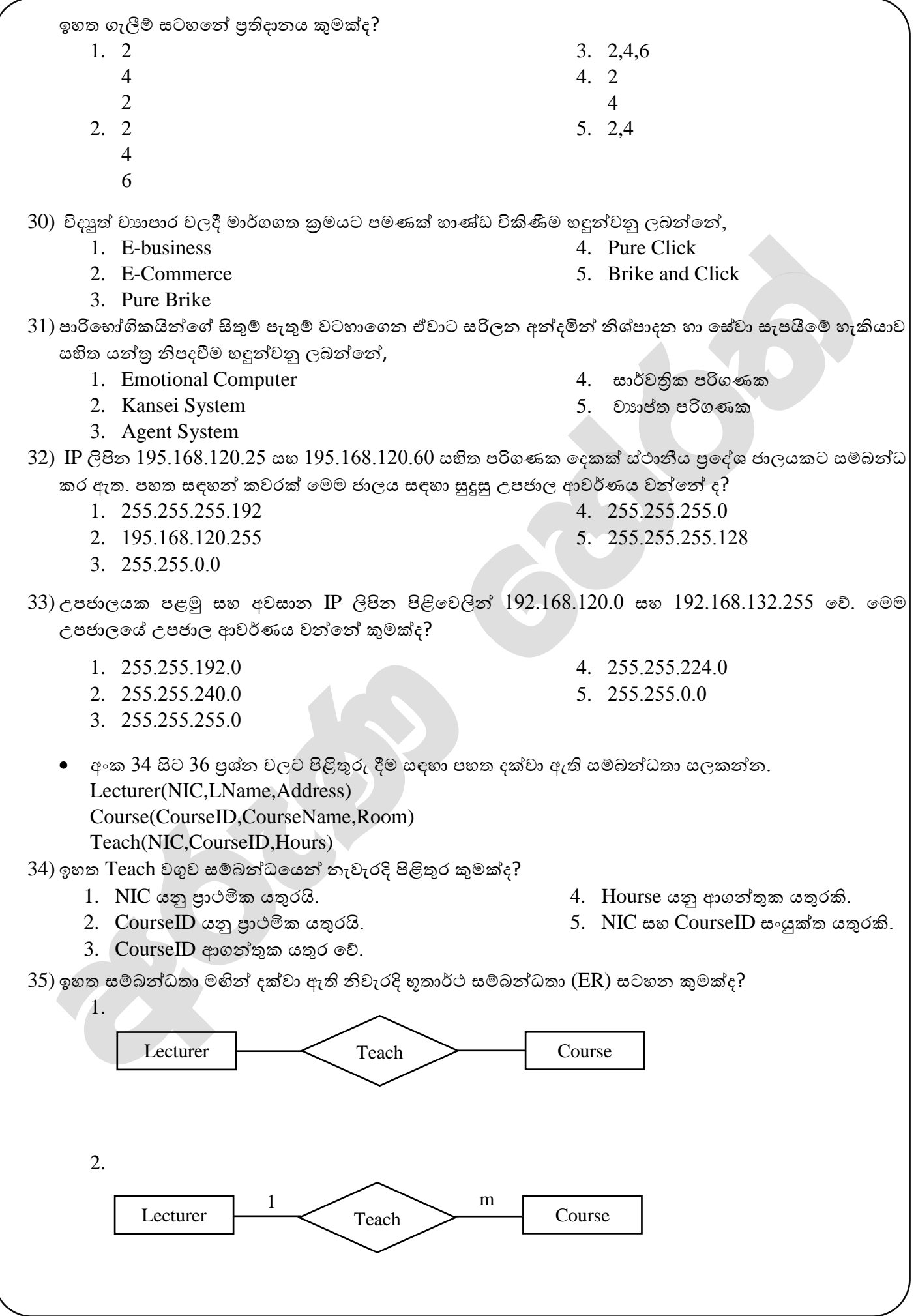

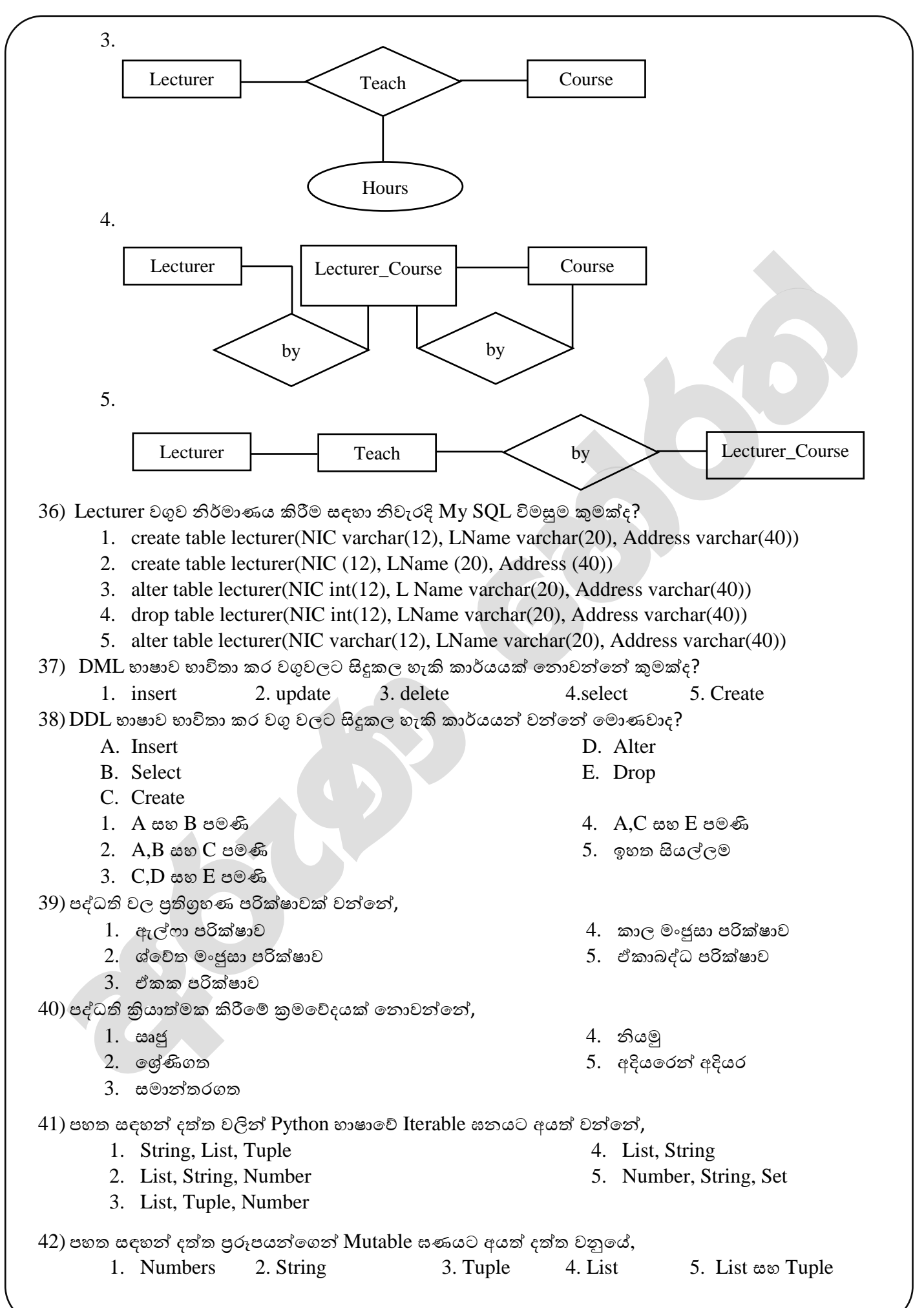

සියලුම හිමිකම් ඇවිරිණි */All Right Reserved* 2018/07/07/AL/S/I

```
43) print('abcdefcdghcd'.split('cd',2)) කුමලේඛනය කියාත්මක කලවිට පුතිදානය වනුයේ,
       1. ['ab','ef','gh']
       2. ['ab','ef','ghcd']
       3. ['abcdef','ghcd']
                                                            4. Syntax error
                                                            5. Name error
44) x=[1,2,3, 'a', 'b']
   print(x[:-1])ඉහත python කුමලේඛන කියාත්මක කලවිට පුතිදානය කුමක්ද?
       1. ['b', 'a', 3, 2]
       2. [1,2,3, 'a']
                                          3. [1,2,3]
                                          4. ['a']
                                                                              5. ['a', 'b']
45) def cube(x)
       Return x*x*x
   x = cube(3)print(x)ඉහත python කුමලේඛන කියාත්මක කලවිට පුතිදානය කුමක්ද?
       1. 9 2. 3 3. 27 4. 6 5. 30
46) \text{Python} ගොනුවක නම වෙනස් කිරීම සඳහා නැවැරදි කේතය කුමක්ද?1. fp.name= 'newname.txt'
       2. os.rename(ex_name,newname)
       3. os.rename(fp,newname)
                                                            4. os.set name(exname,newname)
                                                            5. fp.rename=(exname,newname)
47) a=[[]<sup>*3</sup>
   a[1].append(7)print(a)ඉහත python කුමලේඛන කියාත්මක කලවිට පුතිදානය කුමක්ද?
       1. Syntax error
       2. [[7],[7],[7]]
       3. [[7],[],[]]
                                                            4. [[],[],[]]
                                                            5. [[],7,[],[]]
48) a={1: 'A', 2: 'B', 3: 'C'}
   for I,j in a.item():
          Print(I,j,end="")
   ඉහත python කුමලේඛන කියාත්මක කලවිට පුතිදානය කුමක්ද?
       1. 1 2 3
       2. A B C
       3. 1A 2B 3C
                                                            4. 1: 'A' 2: 'B' 3: 'C'
                                                            5. 1: 'A', 2: 'B', 3: 'C'
49) ගොනුවක් මැකීම සඳහා නිවැරදි Python කුමලේඛනය කුමක්ද?
       1. del(fp)2. fp.delete()
      3. os.remove('file')
                                                           4. os.delete('file')
                                                           5. fp.delete('fb.txt')
50) for i in range(5) 
      if i == 5:
          break
      else:
          print(i)
   else:
        print('Here')
   ඉහත python කුමලේඛන කියාත්මක කලවිට පුතිදානය කුමක්ද?
      1. 12345
      2. 012345
                                          3. 012345 Here
                                          4. 01234 Here
                                                                             5. 1234 Here
```
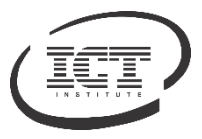

## **ICT අධ්යාපන ආයතනය අ.පපා.ස උසස් පපළ - ආදර්ශ ප්රශ්ණ පත්රය - 2018/07/10**

**විෂය අංකය - 20 විෂය - පතාරතුරු සහ සන්නිපේදන තාක්ෂණය**

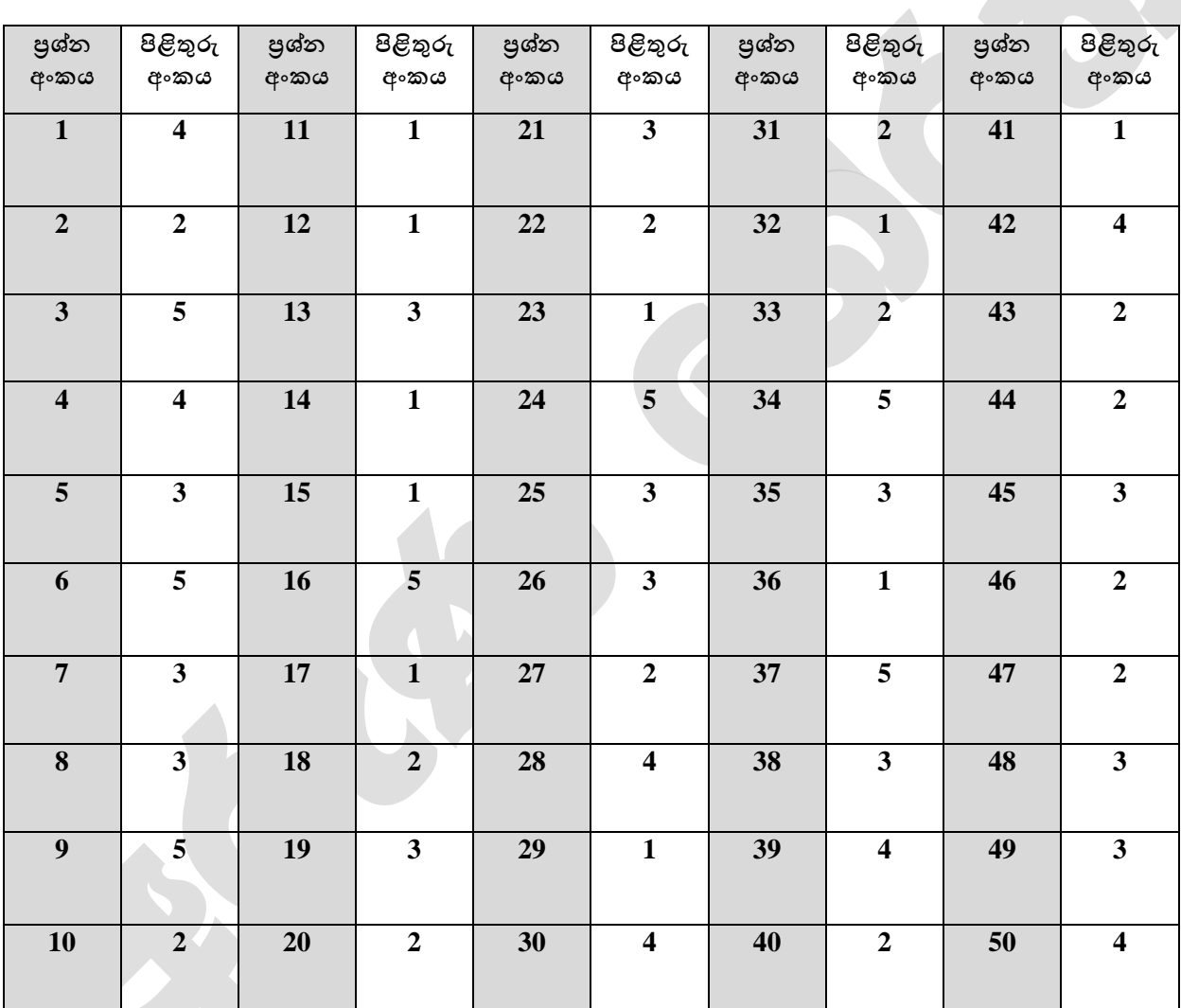

## **ලකුණු දීපේ පටිපාටිය 1 පත්රය**

• **විපශ්ෂ උපපදස් - එක් ප්රශ්නයක ලකුණු 02 බැගින්න මුළු ලකුණු 2 x 50 = 100**